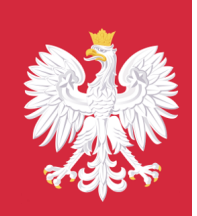

# Biznes.gov.pl

Poradnik przedsiębiorcy | Stan na dzień 26-04-2019

## Sklep internetowy – jak założyć – poradnik

Drodzy Państwo!

Cieszymy się, że skorzystali Państwo z naszego poradnika online. Mamy nadzieję, że w łatwy i szybki sposób dokonają Państwo wszystkich niezbędnych formalności związanych z interesującą Państwa działalnością. Informacje zawarte w poradniku:

- Podsumowanie kwestionariusza (lista pytań i odpowiedzi);
- Lista usług urzędowych, niezbędnych do załatwienia sprawy;
- Dodatkowe informacje na temat prowadzenia firmy;
- Szablony formularzy do wykorzystania przy załatwianiu spraw.

Pozdrawiamy, Administratorzy biznes.gov.pl Punkt kontaktowy Ministerstwa Przedsiębiorczości i Technologii

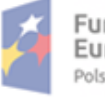

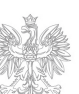

- 1 -

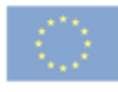

### Spis treści

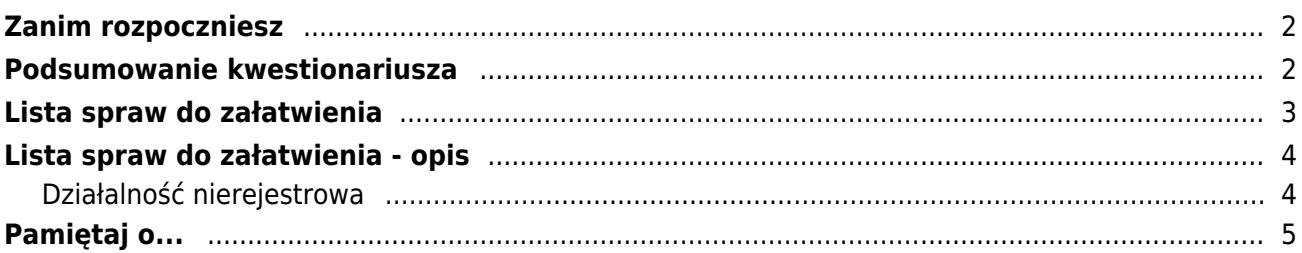

#### <span id="page-2-0"></span>**Charakterystyka działalności**

**Sklep internetowy** to forma prowadzenia sprzedaży z wykorzystaniem internetu. Sprzedaż z wykorzystaniem sklepu internetowego nie jest w Polsce działalnością reglamentowaną, jednak w stosunku do niektórych produktów mogą istnieć szczegółowe wymagania i ograniczenia wynikające z przepisów. Do grupy tej należą: leki, wyroby alkoholowe, broń, amunicja i materiały wybuchowe, nasiona (z wyłączeniem dostawców i producentów materiału siewnego rozmnożeniowego roślin warzywnych i ozdobnych oraz materiału szkółkarskiego wytworzonego i sprzedawanego na terenie tego samego powiatu, jeżeli jest przeznaczony na niezarobkowe potrzeby własne odbiorcy), paliwa, substancje uzależniające, środki ochrony roślin, waluty.

#### **Wymagania wstępne**

Biznes w internecie należy traktować jak każde inne przedsięwzięcie, dlatego trzeba zarejestrować działalność gospodarczą, czyli posiadać NIP, REGON, firmowe konto bankowe oraz siedzibę. Następnym krokiem jest zakup domeny oraz serwera (hosting), na którym można składować pliki składające się na sklep. Niezbędnym elementem posiadania sklepu internetowego jest również odpowiednia grafika oraz oprogramowanie sklepowe, które umożliwi dokonanie i opłacenie zamówienia. W zależności od potrzeb i posiadanego kapitału, wybierając system sklepowy, można skorzystać z trzech rozwiązań: wynajmu oprogramowania wraz z hostingiem, zakupu oprogramowania i własnego hostingu lub zamówienia oprogramowania dedykowanego, szytego na miarę.

#### **Formy prowadzenia działalności sklepu internetowego**

Sklep internetowy możesz prowadzić w formie:

- zarobkowej [działalności nierejestrowej,](https://www.biznes.gov.pl/przedsiebiorcy/biznes-w-polsce/przed-rozpoczeciem/dzialalnosc-nierejestrowa)
- zarejestrowanej działalności gospodarczej w dowolnej formie, poza spółką partnerską.

Twoja firma może być zarejestrowana jako:

- [jednoosobowa działalność gospodarcza,](https://www.biznes.gov.pl/przedsiebiorcy/biznes-w-polsce/zakladam-firme/formy-prowadzenia-dzialalnosci/ceidg-jednoosobowa-dzialalnosc-gospodarcza)
- [spółka cywilna,](https://www.biznes.gov.pl/przedsiebiorcy/biznes-w-polsce/zakladam-firme/formy-prowadzenia-dzialalnosci/ceidg-spolka-cywilna)
- · jedna ze spółek prawa handlowego: [spółka jawna, spółka komandytowa, spółka](https://biznes.gov.pl/publikacja/-/publikacja/1954-krs-charakterystyka-spolek) [komandytowo-akcyjna, spółka z ograniczoną odpowiedzialnością lub spółka akcyjna.](https://biznes.gov.pl/publikacja/-/publikacja/1954-krs-charakterystyka-spolek)

Jeżeli chcesz założyć działalność gospodarczą polegającą na prowadzeniu sklepu internetowego, użyj następującego numeru PKD:

● 47.91.Z Sprzedaż detaliczna prowadzona przez domy sprzedaży wysyłkowej lub Internet.

### <span id="page-2-1"></span>Podsumowanie kwestionariusza

W czasie wypełniania ankiety, udzielili Państwo następujących odpowiedzi:

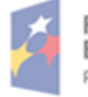

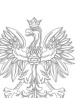

- 2 -

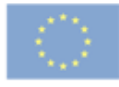

 $\pmb{\times}$ 

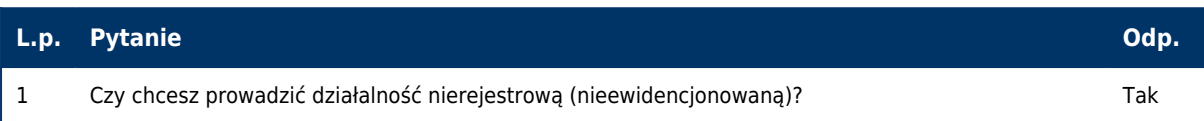

### <span id="page-3-0"></span>Lista spraw do załatwienia

Na podstawie odpowiedzi udzielonych przez Państwa, wygenerowano następującą listę spraw do załatwienia. Tabela poniżej może posłużyć jako zestawienie i proste narzędzie kontroli stanu wykonania poszczególnych prac. Proszę zwrócić uwagę, że kolejność załatwiania poszczególnych spraw może mieć znaczenie.

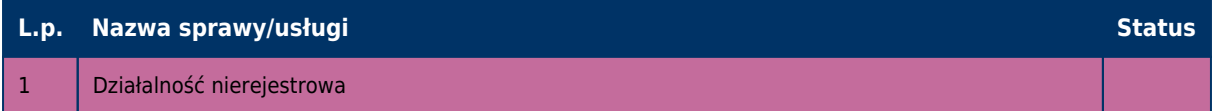

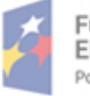

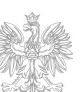

- 3 -

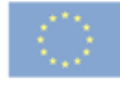

### <span id="page-4-0"></span>Działalność nierejestrowa

### Pobrano z artykułu: *Działalność nierejestrowa (nieewidencjonowana)* z serwisu Biznes.gov.pl

Działalność gospodarcza **nierejestrowa** dotyczy wyłącznie drobnej działalności zarobkowej osób fizycznych i nie zwalnia z obowiązku odprowadzania podatku.

Prowadząc działalność nierejestrową nie musisz załatwiać formalności związanych z rejestracją firmy. **Takiej działalności nie uznaje się za działalność gospodarczą.** Nie musisz więc opłacać składek na ubezpieczenie społeczne.

### **Kto może prowadzić działalność nierejestrową**

Możesz prowadzić działalność nierejestrową, jeżeli nie wykonywałeś w ciągu ostatnich 60 miesięcy działalności gospodarczej, a przychody z działalności nie przekroczą w żadnym miesiącu 50% kwoty minimalnego wynagrodzenia (w 2019 r. wynosi ono 2250 zł, więc miesięczny przychód nie może przekroczyć **1125 zł**).

Pamiętaj o tzw. okresie przejściowym. Wynika z niego, że jeśli w ciągu ostatnich 12 miesięcy od dnia wejścia w życie ustawy (czyli przed **30 kwietnia 2017 r.**) twoja firma została wykreślona z ewidencji przedsiębiorców i od tego momentu nie rejestrowałeś jej ponownie, to także możesz prowadzić działalność nieewidencjonowaną.

**Uwaga!** Nie możesz prowadzić działalności nierejestrowej, jeśli jesteś wspólnikiem spółki cywilnej lub spółki wpisanej do KRS. Nie możesz też prowadzić działalności reglamentowanej, czyli takiej, która wymaga uzyskania koncesji, pozwoleń, licencji lub wpisu do rejestru działalności regulowanej.

### **Opodatkowanie działalności nierejestrowej**

Działalność nierejestrową **możesz opodatkować wyłącznie na zasadach ogólnych**. Opodatkowanie na zasadach ogólnych to forma opodatkowania twoich dochodów uzyskanych m.in.:

- ze stosunku pracy
- z działalności wykonywanej osobiście, np. na postawie umowy zlecenie czy umowy o dzieło
- **z działalności nierejestrowej**

W tej formie zapłacisz podatek w wysokości 18% twojego dochodu po obniżeniu go o kwotę wolną od podatku 556,02 zł. Kiedy twój dochód osiągnie kwotę powyżej 85 528 zł, to zapłacisz podatek w wysokości 32% twojego dochodu.

### **Pamiętaj, że:**

- możesz obniżyć kwotę podatku o dostępne dla ciebie ulgi i odliczenia
- możesz odliczyć od podstawy opodatkowania zapłacone składki ubezpieczeniowe, a od kwoty podatku składki zapłacone na ubezpieczenie zdrowotne

Należny podatek rozliczaj w zeznaniu [rocznym PIT-36.](https://biznes.gov.pl/opisy-procedur/-/proc/893-rozliczenie-pit-36-i-pit-36l) Złóż je do 30 kwietnia kolejnego roku w urzędzie skarbowym właściwym ze względu na twoje miejsce zamieszkania. W tym samym terminie zapłać podatek, jaki wykażesz w tym zeznaniu. Przychody z działalności nierejestrowej wykaż w wierszu 9 części D. **"Działalność nierejestrowana, określona w**

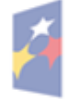

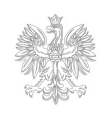

- 4 -

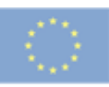

#### **art. 20 ust. 1ba ustawy".**

Przeczytaj więcej o [zasadach i obowiązkach związanych z prowadzeniem działalności](https://www.biznes.gov.pl/przedsiebiorcy/biznes-w-polsce/przed-rozpoczeciem/dzialalnosc-nierejestrowa) [nierejestrowej.](https://www.biznes.gov.pl/przedsiebiorcy/biznes-w-polsce/przed-rozpoczeciem/dzialalnosc-nierejestrowa)

### **Podstawa prawna:**

- Art. 5 [ustawy z dnia 26 stycznia 2018 r. Prawo przedsiębiorców](http://prawo.sejm.gov.pl/isap.nsf/DocDetails.xsp?id=WDU20180000646)
- [Rozporządzenie Rady Ministrów z dnia 11 września 2018 r. w sprawie wysokości](http://prawo.sejm.gov.pl/isap.nsf/DocDetails.xsp?id=WDU20180001794) [minimalnego wynagrodzenia za pracę oraz wysokości minimalnej stawki godzinowej w](http://prawo.sejm.gov.pl/isap.nsf/DocDetails.xsp?id=WDU20180001794) [2019 r.](http://prawo.sejm.gov.pl/isap.nsf/DocDetails.xsp?id=WDU20180001794)
- Art. 20 ust. 1ba [ustawy z dnia 26 lipca 1991 r. o podatku dochodowym od osób fizycznych](http://prawo.sejm.gov.pl/isap.nsf/DocDetails.xsp?id=WDU19910800350)

### <span id="page-5-0"></span>Pamiętaj o...

Sprzedaż poprzez sklep internetowy nie jest w Polsce działalnością reglamentowaną, jednak w stosunku do niektórych produktów mogą istnieć szczegółowe wymagania i ograniczenia wynikające z przepisów prawa. Do grupy tej należą: leki, wyroby alkoholowe, broń, amunicja i materiały wybuchowe, nasiona (z wyłączeniem dostawców i producentów materiału siewnego rozmnożeniowego roślin warzywnych i ozdobnych oraz materiału szkółkarskiego wytworzonego i sprzedawanego na terenie tego samego powiatu, jeżeli jest przeznaczony na niezarobkowe potrzeby własne odbiorcy), paliwa, substancje uzależniające, środki ochrony roślin, waluty.

[Sprawdź dodatkowe obowiązki przedsiębiorców działających w ramach specyficznych branż](https://biznes.gov.pl/publikacja/-/publikacja/2291-dodatkowe-obowiazki-zwiazane-ze-specyficznymi-branzami) [Zobacz, czego nie można sprzedawać w sklepie internetowym](https://biznes.gov.pl/publikacja/-/publikacja/2292-towary-wylaczone-ze-sprzedazy-internetowej)

Sprzedaż produktów w sklepie internetowym podlega przepisom ustawy o świadczeniu usług drogą elektroniczną, z której wynika szereg szczegółowych przepisów dotyczących m.in.:

- podległości prawnej (usługodawca mający miejsce zamieszkania lub siedzibę w Polsce podlega prawu polskiemu),
- obowiązków informacyjnych (informacji udostępnianej kupującym),
- regulaminu świadczenia usług (który określa m. in. rodzaje i zakres świadczonych usług, warunki techniczne, warunki zawierania i rozwiązywania umowy kupna-sprzedaży, tryb postępowania reklamacyjnego, itd.),
- odpowiedzialności stron,
- zasad ochrony danych osobowych.

W przypadku każdej działalności w sieci, kluczową kwestią jest bezpieczeństwo. Jeśli w grę wchodzą dane osobowe i finansowe, a także pieniądze, należy zastosować szczególne zabezpieczenia. Przede wszystkim należy korzystać z bezpiecznego serwera, którego oprogramowanie wykorzystuje protokoły szyfrujące, dzięki którym przekazywane dane nie mogą zostać przechwycone i użyte przez niepowołane osoby. Każda osoba dokonująca płatności kartami kredytowymi, zarówno w świecie rzeczywistym, jak i wirtualnym, oczekuje od firmy, której powierza swoje dane, zachowania szczególnych warunków bezpieczeństwa. Klient musi mieć pewność, że numer karty, data jej

- 5 -

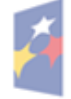

undusze Europejskie olska Cyfrowa

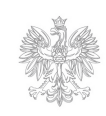

MINISTERSTWO PRZEDSIEBIORCZOŚCI I TECHNOLOGII

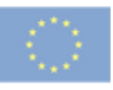

ważności i inne dane identyfikacyjne nie zostaną wykorzystane przez osoby trzecie.

Warto wdrożyć system obsługujący płatności w e-sklepie, gdyż procedura dokonywania płatności staje się prostsza i przede wszystkim krótsza. Po zalogowaniu klient otrzymuje do akceptacji wygenerowany automatycznie formularz przelewowy, dzięki czemu nie musi sam wpisywać żadnych danych. To oznacza, że nie ma możliwości popełnienia jakiegokolwiek błędu w e-przelewie. Dodatkowo właściciel e-sklepu otrzymuje zapłatę za towar szybciej niż za pośrednictwem tradycyjnego przelewu, więc wcześniej może wysłać przesyłkę do klienta. To znacznie upraszcza dokonanie transakcji, podnosi poziom bezpieczeństwa i satysfakcji klienta.

Należy pamiętać, iż polski rezydent (osoba mająca centrum interesów życiowych w Polsce i przebywająca w kraju ponad pół roku w ciągu 12 miesięcy), mimo, iż prowadzi wirtualny sklep zlokalizowany na zagranicznym serwerze, **nadal jest zobowiązana do płacenia podatku dochodowego w Polsce.**

Właściciel sklepu internetowego **może być zwolniony z obowiązku zakupu i stosowania kasy fiskalnej** w przypadku, gdy spełnione są następujące warunki:

- zapłata za towar w całości jest dokonywana za pośrednictwem poczty lub banku na rachunek bankowy sprzedawcy,
- z ewidencji i dowodów dokumentujących zapłatę jednoznacznie wynika, jakiej konkretnie czynności dotyczyła i na czyją rzecz została dokonana (dane nabywcy, w tym jego adres).

Powyższe **nie obejmuje** sprzedaży towarów wymienionych w [§ 4 rozporządzenia Ministra Rozwoju i](http://isap.sejm.gov.pl/isap.nsf/DocDetails.xsp?id=WDU20170002454) [Finansów z dnia 20 grudnia 2017 r. w sprawie zwolnień z obowiązku prowadzenia ewidencji przy](http://isap.sejm.gov.pl/isap.nsf/DocDetails.xsp?id=WDU20170002454) [zastosowaniu kas rejestrujących,](http://isap.sejm.gov.pl/isap.nsf/DocDetails.xsp?id=WDU20170002454) w tym:

- części i akcesoriów do pojazdów silnikowych (z wyłączeniem motocykli), gdzie indziej niesklasyfikowanych (PKWiU 29.32.30.0),
- sprzętu radiowego, telewizyjnego i telekomunikacyjnego, z wyłączeniem lamp elektronowych i innych elementów elektronicznych oraz części do aparatów i urządzeń do operowania dźwiękiem i obrazem, anten (PKWiU ex 26 i ex 27.90),
- sprzętu fotograficznego, z wyłączeniem części i akcesoriów do sprzętu i wyposażenia fotograficznego (PKWiU ex 26.70.1),
- wyrobów z metali szlachetnych lub z udziałem tych metali, których dostawa nie może korzystać ze zwolnienia od podatku,
- zapisanych i niezapisanych nośników danych cyfrowych i analogowych,
- wyrobów tytoniowych (PKWiU 12.00), napojów alkoholowych o zawartości alkoholu powyżej 1,2% oraz napojów alkoholowych będących mieszaniną piwa i napojów bezalkoholowych, w których zawartość alkoholu przekracza 0,5%, bez względu na symbol PKWiU,
- perfum i wód toaletowych (PKWiU 20.42.11.0).

**Dlatego jeśli zamierzasz sprzedawać przez internet wymienione powyżej produkty to musisz mieć kasę fiskalną.** [Dowiedz się, jak zarejestrować kasę fiskalną.](https://biznes.gov.pl/poradnik/-/scenariusz/43-REJESTRUJE_KASE_FISKALNA)

Właściciel sklepu internetowego, który zamierza sprzedawać **sprzęt elektryczny i elektroniczny musi pamiętać o dodatkowych obowiązkach.** Przedsiębiorcę, prowadzącego sprzedaż internetową sprzętu elektrycznego i elektronicznego, **uznaje się za zbierającego zużyty sprzęt,** z

- 6 -

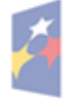

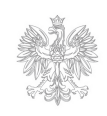

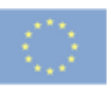

uwagi na obowiązek jego późniejszego zagospodarowania jako odpadu. Z tego względu podlega on wpisowi do rejestru zbierających zużyty sprzęt, prowadzonego przez Głównego Inspektora Ochrony Środowiska. Wpisu dokonuje się na wniosek przedsiębiorcy przed rozpoczęciem przez niego prowadzenia działalności. Podczas rejestracji, nadawany jest przedsiębiorcy numer rejestrowy, który służy identyfikacji przedsiębiorcy. Zbierający sprzęt jest obowiązany umieszczać ten numer na dokumentach związanych z przekazaniem zużytego sprzętu do jego przetwórcy. Ponadto, zbierający zużyty sprzęt jest obowiązany do sporządzenia sprawozdania o masie zebranego i przekazanego do prowadzącego zakład przetwarzania zużytego sprzętu. Sprawozdanie składa się do **GIOŚ** w terminie do 31 lipca za okres od 1 stycznia do 30 czerwca i w terminie do 15 marca kolejnego roku, za okres od 1 stycznia do 30 czerwca roku poprzedniego. Sprzedawca detaliczny i sprzedawca hurtowy sprzętu przeznaczonego dla gospodarstw domowych są obowiązani do:

1) sprzedaży wyłącznie sprzętu wprowadzanego do obrotu przez wprowadzającego sprzęt wpisanego do rejestru;

2) umieszczenia w punkcie sprzedaży informacji o punktach zbierania zużytego sprzętu;

3) sprzedaży sprzętu przeznaczonego dla gospodarstw domowych wraz z dołączoną informacją o wpływie na środowisko i oznakowanego.

[Przeczytaj, jakie są obowiązki sprzedawcy i serwisanta sprzętu elektrycznego i elektronicznego.](https://biznes.gov.pl/publikacja/-/publikacja/2226-sprzedawca-serwisant-sprzetu-agd)

Jeśli chcesz otworzyć również sklep stacjonarny, przejdź do poradnika [Otwieram sklep](https://biznes.gov.pl/poradnik/-/scenariusz/8-OTWIERAM_SKLEP) i dowiedz się więcej.

Wykaz najważniejszych aktów prawnych:

- [Ustawa z dnia 30 maja 2014 r. o prawach konsumenta](http://isap.sejm.gov.pl/DetailsServlet?id=WDU20140000827)
- [Ustawa z dnia 18 lipca 2002 r. o świadczeniu usług drogą elektroniczną](http://isap.sejm.gov.pl/DetailsServlet?id=WDU20021441204)
- [Ustawa z dnia 6 marca 2018 r. Prawo przedsiębiorców](http://prawo.sejm.gov.pl/isap.nsf/DocDetails.xsp?id=WDU20180000646)
- [Ustawa z dnia 23 kwietnia 1964 r. Kodeks cywilny](http://isap.sejm.gov.pl/DetailsServlet?id=WDU19640160093)
- [Rozporządzenie Parlamentu Europejskiego i Rady \(UE\) 2016/679 z dnia 27 kwietnia 2016 r. w](http://eur-lex.europa.eu/legal-content/PL/TXT/?qid=1518442225708&uri=CELEX:32016R0679) [sprawie ochrony osób fizycznych w związku z przetwarzaniem danych osobowych i w sprawie](http://eur-lex.europa.eu/legal-content/PL/TXT/?qid=1518442225708&uri=CELEX:32016R0679) [swobodnego przepływu takich danych oraz uchylenia dyrektywy 95/46/WE \(ogólne rozporządzenie o](http://eur-lex.europa.eu/legal-content/PL/TXT/?qid=1518442225708&uri=CELEX:32016R0679) [ochronie danych\)](http://eur-lex.europa.eu/legal-content/PL/TXT/?qid=1518442225708&uri=CELEX:32016R0679)
- [Ustawa z dnia 10 maja 2018 r. o ochronie danych osobowych](http://isap.sejm.gov.pl/isap.nsf/DocDetails.xsp?id=WDU20180001000)

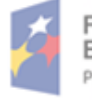

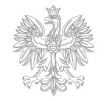

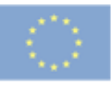

Załatwiaj sprawy urzędowe przez Internet

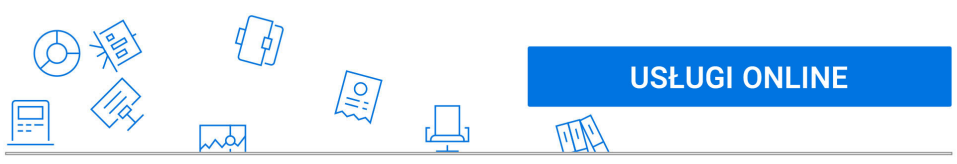

Serwis informacyjno-usługowy dla przedsiębiorców **BIZNES.GOV.PL** 

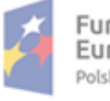

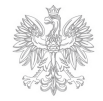

 $-8-$ 

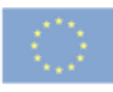